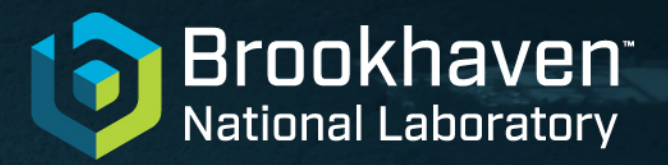

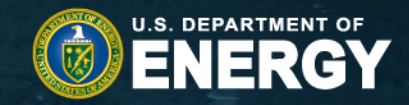

### Performance Portability with Compiler Directives for Lattice QCD in the Exascale Era

Meifeng Lin, Mohammad Atif Computational Science Initiative, Brookhaven National Laboratory

May 8-12, 2023 CHEP2023, Norfolk, VA

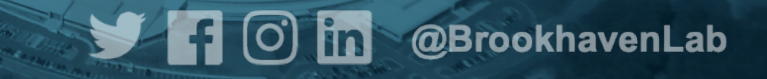

# **Lattice QCD**

- Lattice Quantum Chromodynamics (QCD) is a numerical framework to simulate the strong interactions between quarks and gluons.
- Continuous 4D space-time => 4D lattice after discretization
- Physical observables calculated from lattice QCD provide important insights to the QCD theory through comparisons with experimental results, e.g.
	- Internal structures of protons, pions, etc.
	- Bounds for new physics
- Key Algorithm Motifs
	- Markov Chain Monte Carlo
	- Sparse matrix inversions
- Computationally expensive; often requires years of running on leadership-class supercomputers to achieve %-level errors.

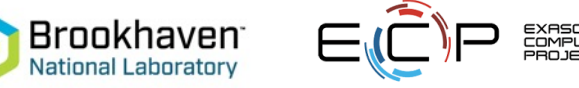

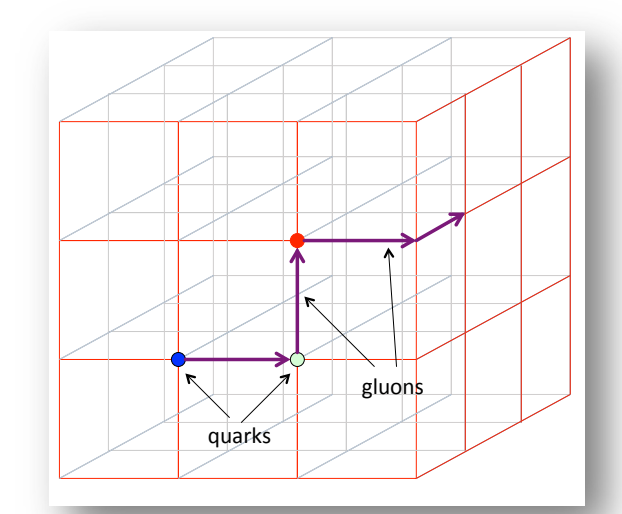

#### Illustration of a 3D lattice

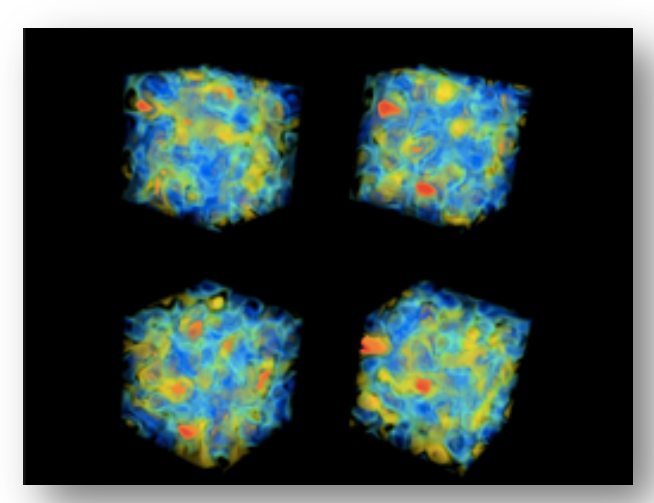

Visualization of QCD topological charge density. Credit: Brookhaven National Laboratory

# **Exascale Meets Lattice QCD**

- Exascale HPC systems in the US will feature different types compute accelerators, each with own native/preferred programming API
- **Portability across different architectures is essential!**

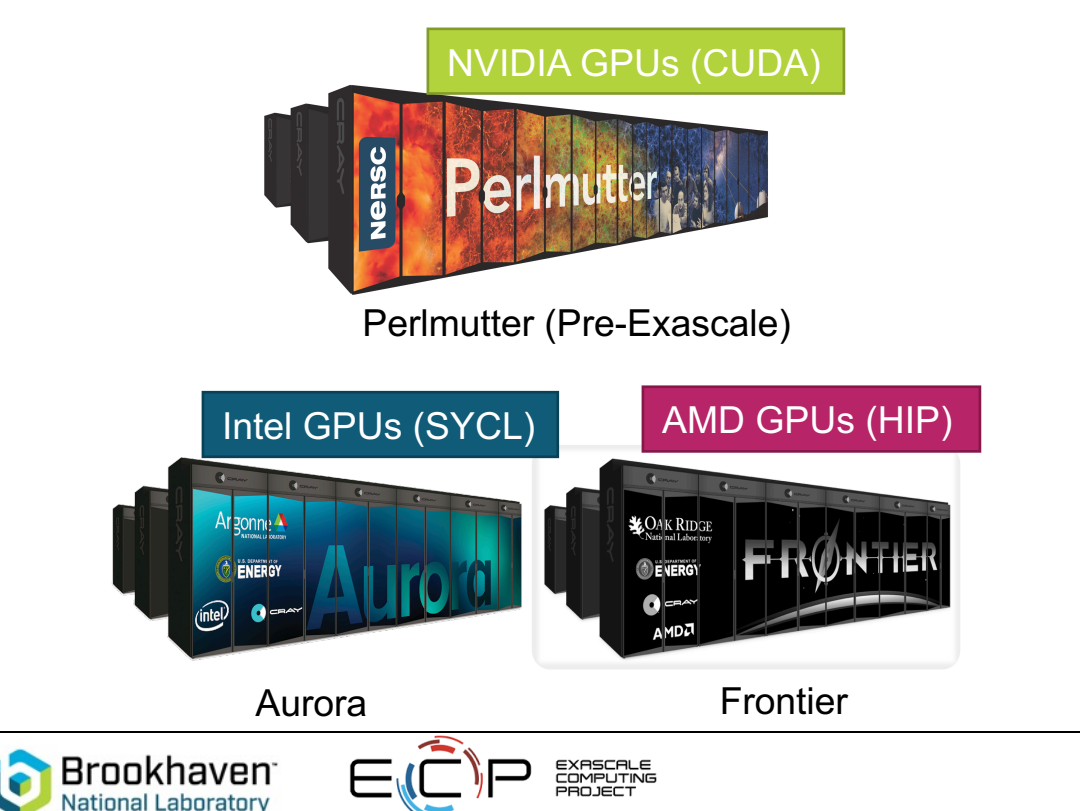

- **ECP Application Development for Lattice QCD**
	- 4 DOE labs: ANL, BNL, Fermilab, Jefferson Lab
	- 7 university partners: Boston University, Columbia University, University of Illinois, Indiana University, Stony Brook University, University of Utah, William and Mary
- **4 Working Groups targeting different areas:**
	- Workflow/Contractions

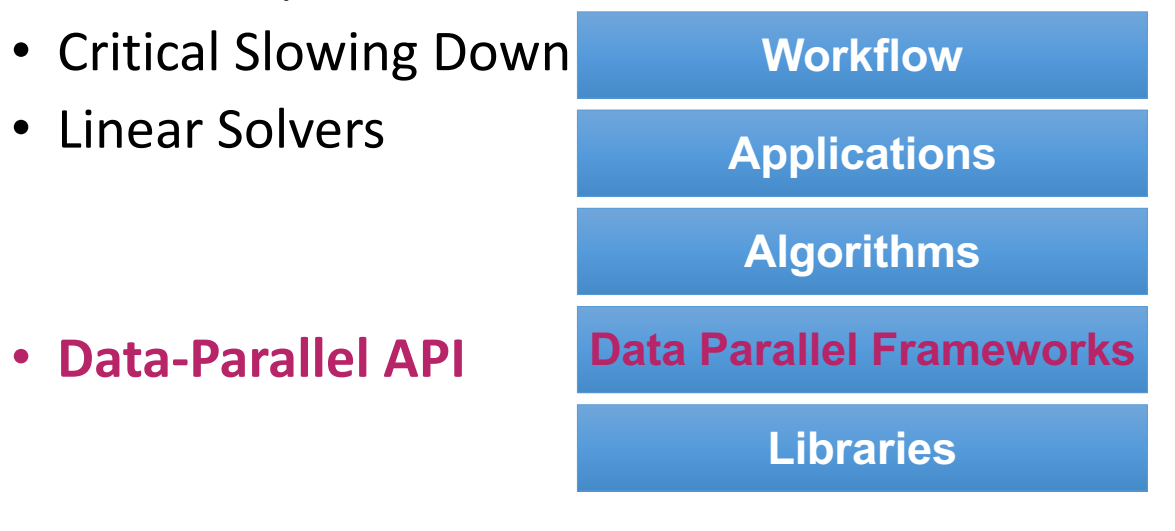

### **Exascale Lattice QCD Software Suite**

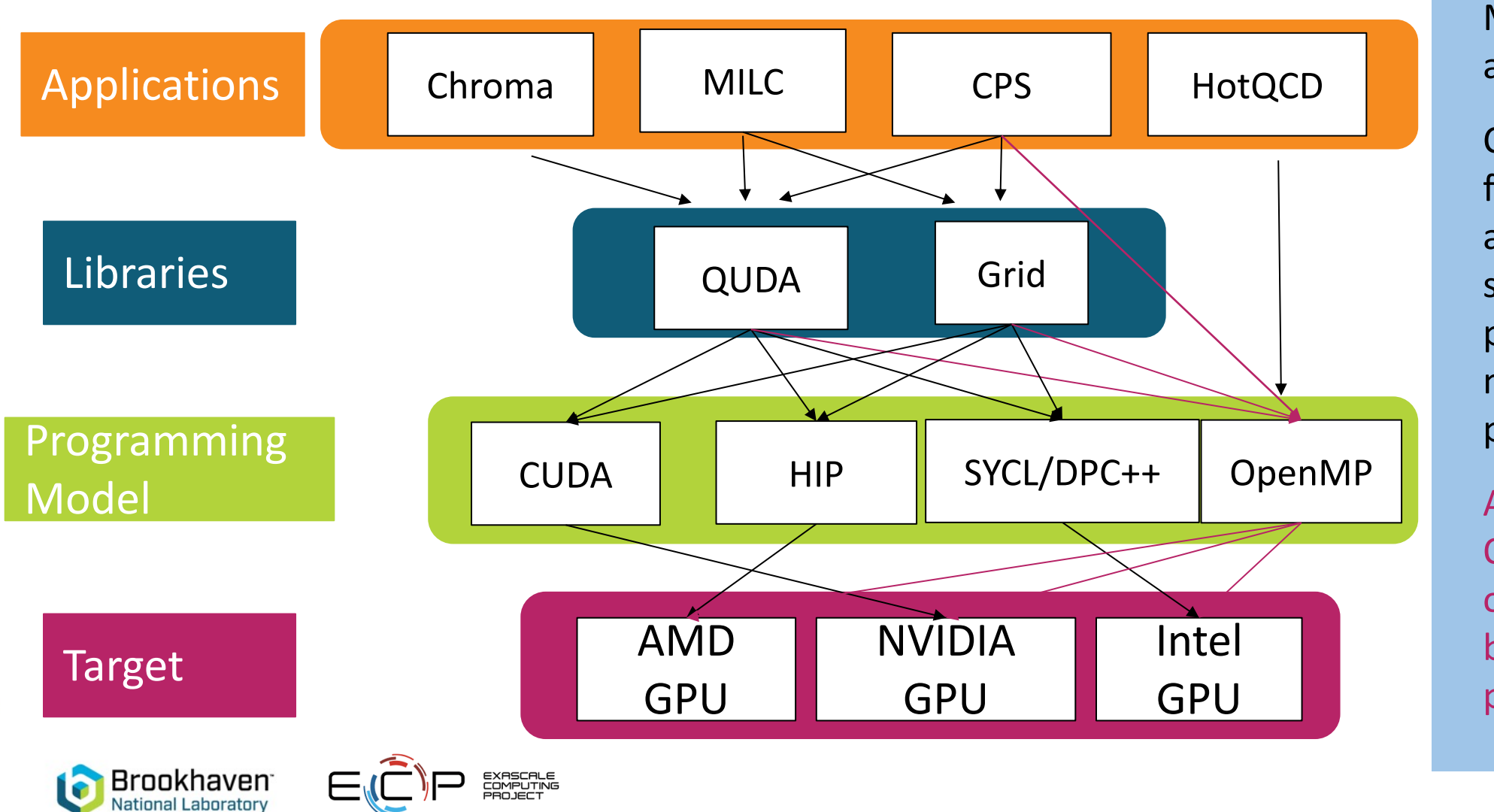

Multi-pronged approach **Currently** focused on architecturespecific programming models for best performance Also exploring

OpenMP offloading for better portability

### The Grid C++ QCD Library • Could potentially vectorize over x  $\bullet$  Choice of Lx becomes inflexible (has to be multiples of the SIMD length) length  $\bullet$

- Grid<sup>[1]</sup> is a C++ library for lattice QCD
	- Initially designed for SIMD architectures with long SIMD length (Intel Knights Landing, Skylake, etc.).
	- Arranges the data layout as if the lattice is divided into virtual "sub-lattices".
	- Each sub-lattice uses one SIMD lane.
- Same data layout can be mapped to GPU architectures
	- SIMD lanes on CPUs map to GPU threads
	- Requires some data manipulation under the hood

[1] P. Boyle et al., arXiv:1512.0348, https://github.com/paboyle/Grid

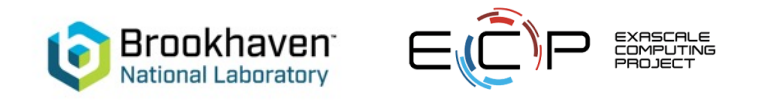

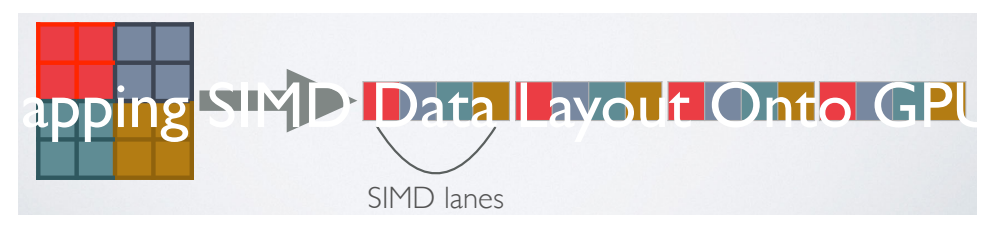

• Same SIMD layout can also work on GPUs Data mapping on SIMD architecture

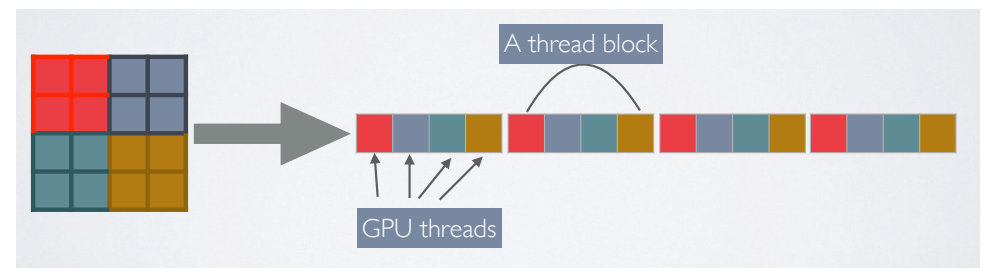

Data mapping on SIMT architecture

## **Grid's Performance Portable Design**

• Header file with macros to encapsulate architecture-dependent implementations

```
#ifdef GRID NVCC
#define accelerator bost device
#define accelerator inline host device inline
#define accelerator for (…) { //CUDA kernel}
#elif defined (GRID_OMP)
#define strong_inline __attribute__((always_inline)) inline
#define accelerator
#define accelerator inline strong inline
#define accelerator for(...) thread for(...) //for loop with #pragma omp parallel for
```
• Common MemoryManager API for dynamic memory allocation on different architectures

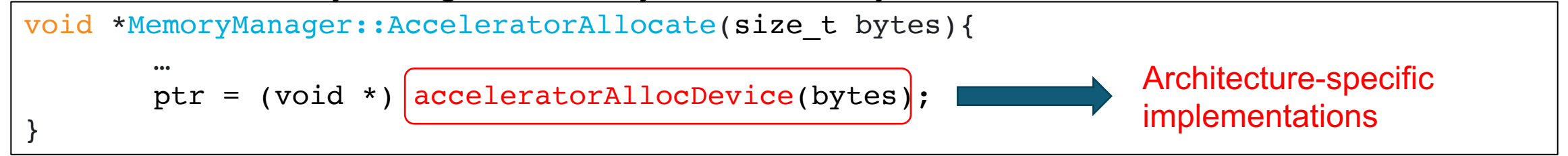

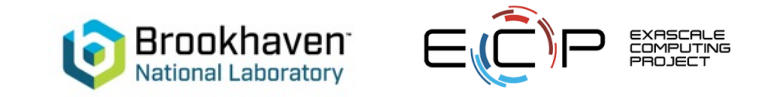

# **GridMini**

www.github.com/meifeng/GridMini

### Benchmark\_su3

- A substantially reduced version of Grid for easy experimentation with different programming models.
- Retains same Grid structure: data structures/types, data layout, aligned allocators, macros, …
- Only keeps the high-level components necessary for the benchmarks.
- **SU(3)**✕**SU(3) benchmark**: STREAM-like memory bandwidth test
- Important as LQCD is bandwidth bound. Also data movement is the major challenge when porting to GPUs.

```
LatticeColourMatrix z( \&\text{Grid}); //Arrays of SU(3)
LatticeColourMatrix x(\&\text{Grid}); //Arrays of SU(3)
LatticeColourMatrix y(\&\text{Grid}); //Arrays of SU(3)
```

```
double start=usecond();
for(int64 t i=0;i<Nloop;i++){
    z=x*y;}
double stop=usecond();
double time=(stop-start)/Nloop*1000.0;
```

```
double bytes=3*vol*Nc*Nc*sizeof(Complex);
double flops=Nc*Nc*(6+8+8)*vol;
double bandwidth=bytes/time; //GB/s
double Gflops=flops/time; //0.9 flops/byte SP
```
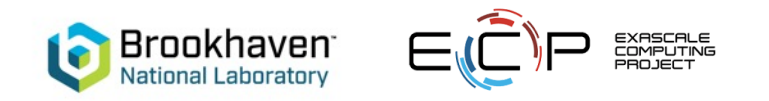

## **Different Programming Models Implemented**

### • **OpenACC/OpenMP**

- **Pros**: Compiler directives-based approach; easy to add to existing code; portable across many platforms.
- **Cons:** Use in C++ code non-trivial; Performance dependent on compilers; developer has not much fine-grained control.

### • **CUDA/HIP/SYCL**

- **Pros:** Vendor-supported API. More ways to control performance.
- **Cons:** Need to write kernels manually; More verbose; Not all portable to different architectures (SYCL is portable).

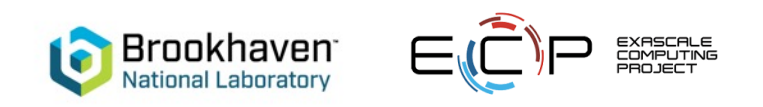

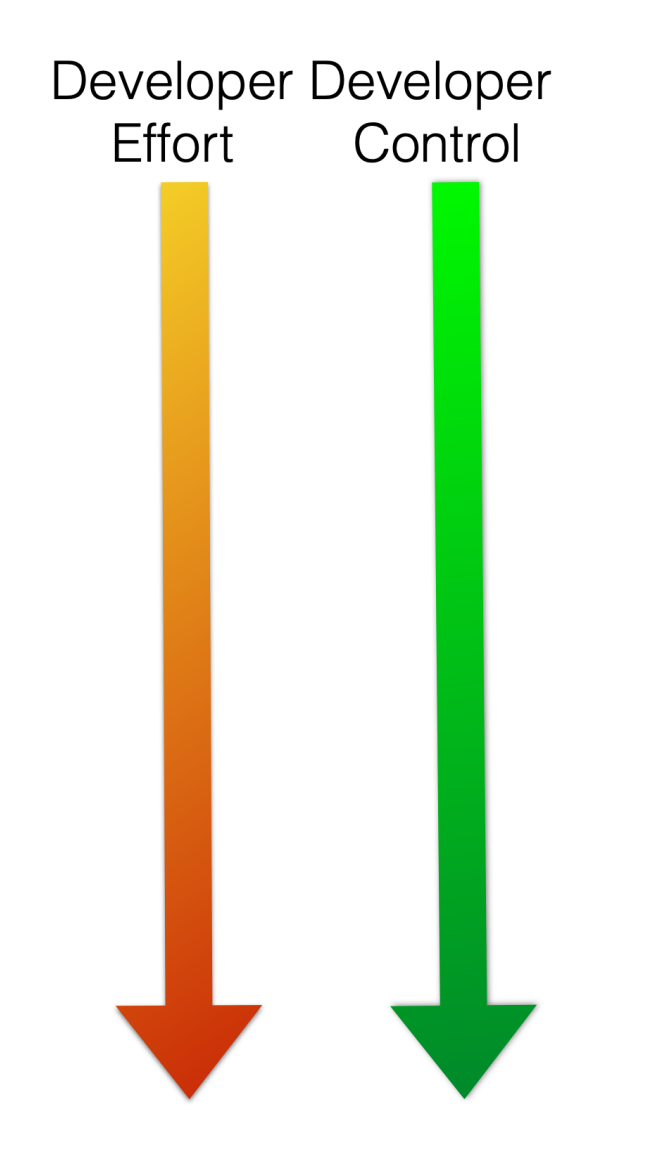

# **OpenMP Offloading in Grid/GridMini**

New macro definitions for accelerator\_for, accelerator\_inline etc.

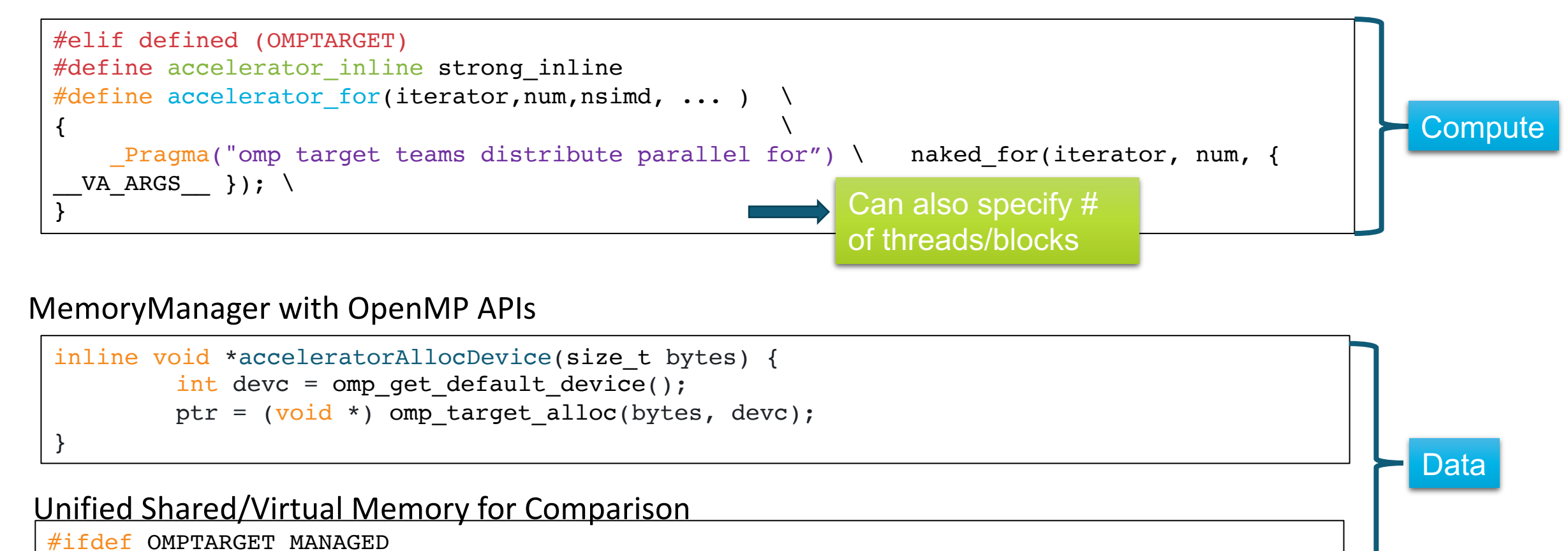

if (  $ptr = (Tp *)$  NULL ) auto err = cudaMallocManaged((void \*\*)&ptr,bytes);

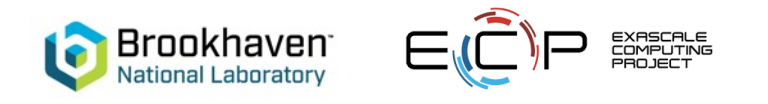

## **GridMini Performance on NVIDIA GPU**

- **llym map**: explicit data mapping with OpenMP offloading with malloc as the memory allocator
- **llvm managed:** OpenMP offloading with cudaMallocManaged as memory allocator
- **Ilvm map+managed: explicit data** mapping with cudaMallocManaged as memory allocator
- **nvcc managed**: CUDA implementation with cudaMallocManaged (same data layout; no CUDA-specific optimizations)
- **Compiler Version**:
	- clang++: llvm/12.0.0-git\_20210117
	- nvcc: CUDA 11
- Hardware platform: Cori-GPU with **NVIDIA V100 GPU**

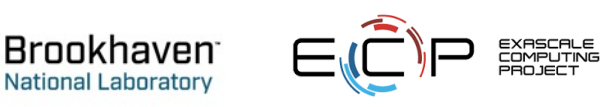

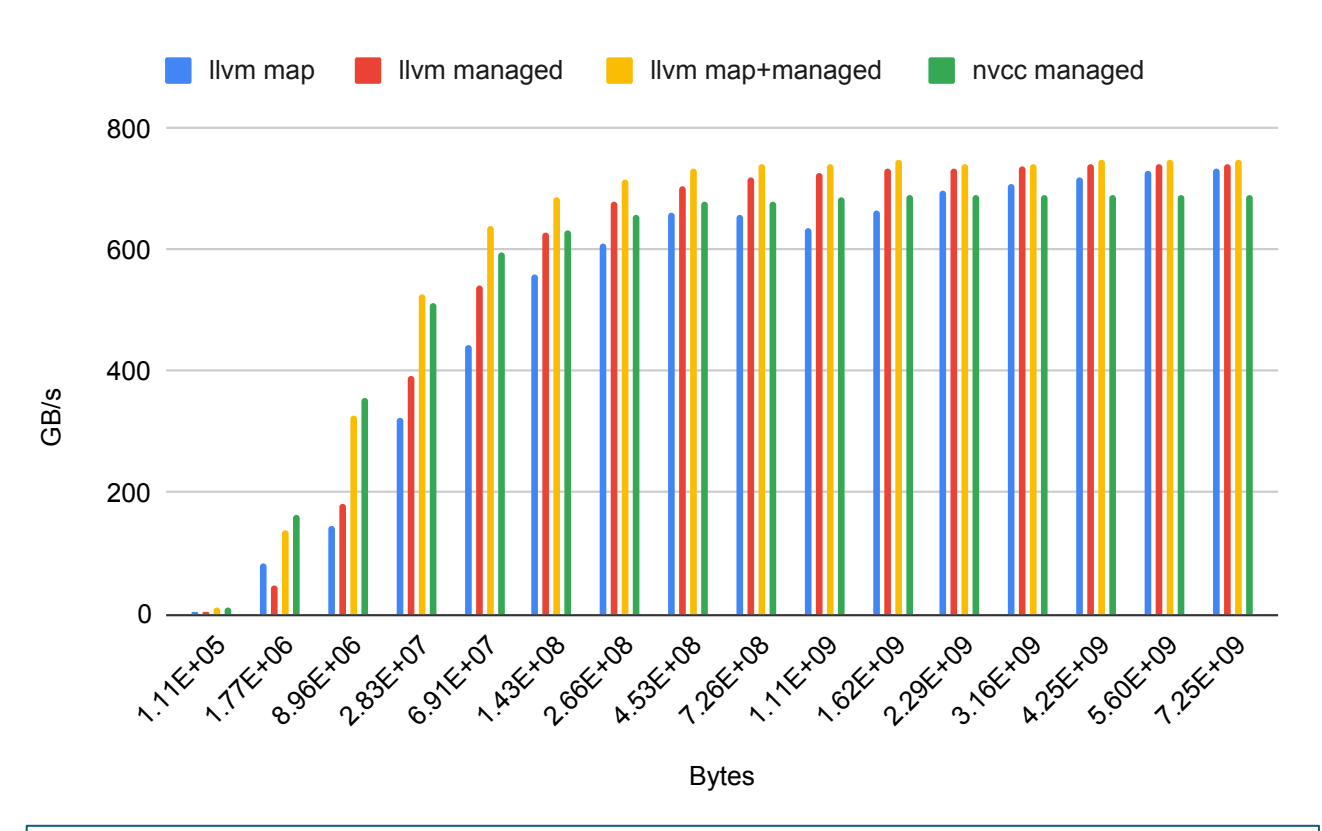

Bak, Seonmyeong, et al. "OpenMP application experiences: porting to accelerated nodes." *Parallel Computing* 109 (2022): 102856.

Chapman, Barbara, et al. "Outcomes of OpenMP Hackathon: OpenMP Application Experiences with the Offloading Model (Part I&II)." *International Workshop on OpenMP*. Springer, Cham, 2021.

# **Grid OpenMP offloading Performance**

Choice of # of threads/block affects performance.

OpenMP and CUDA have different optimal values

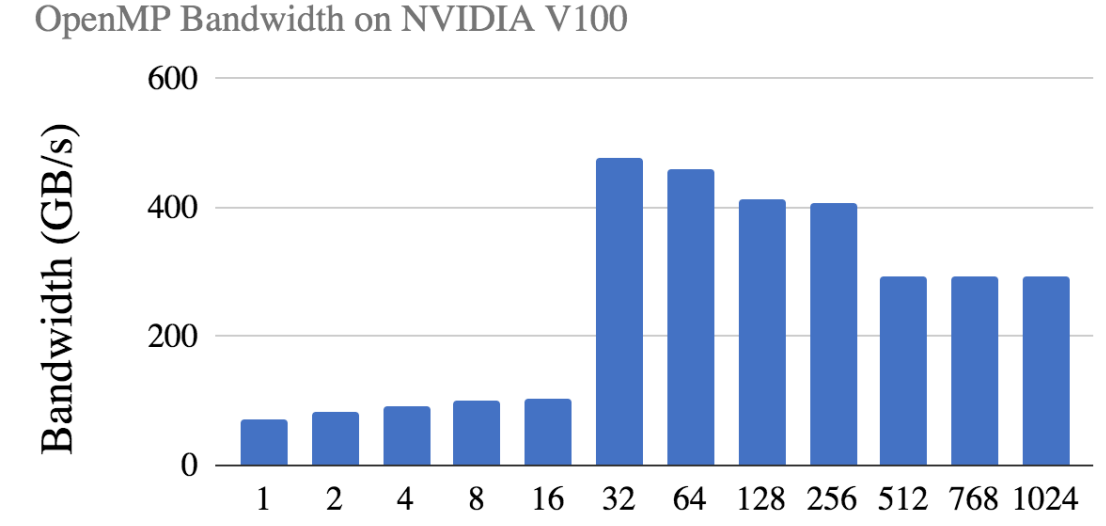

#### **CUDA Bandwidth on NVIDIA V100**

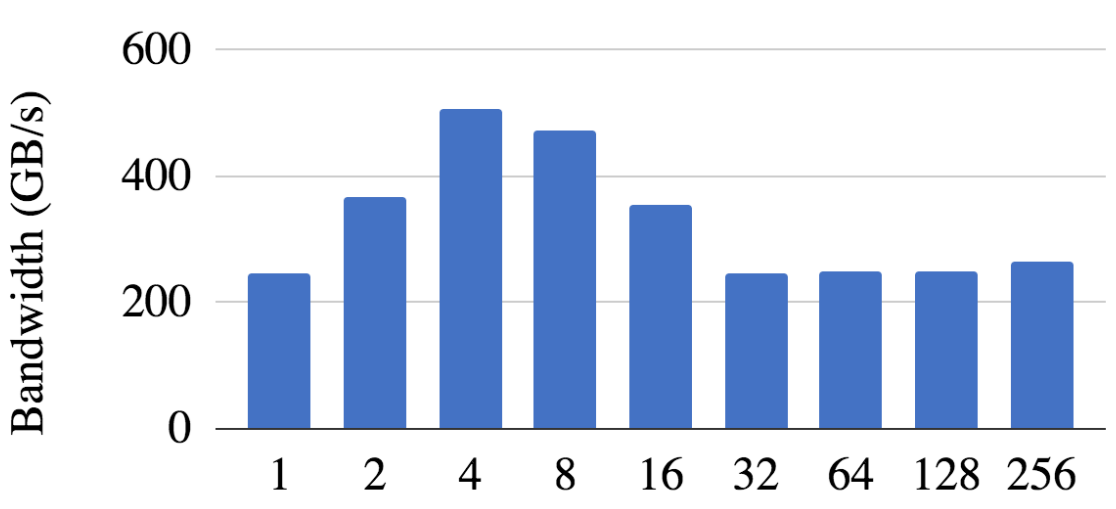

#### #Threads/Block

L=24, memory footprint = 1.43E+08 bytes Compilers: Clang-15.0.0 + CUDA-11.4

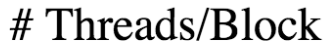

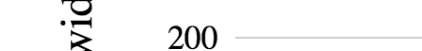

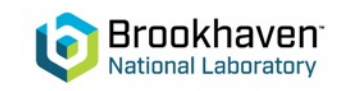

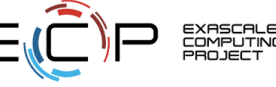

### **GridMini Performance on AMD GPU**

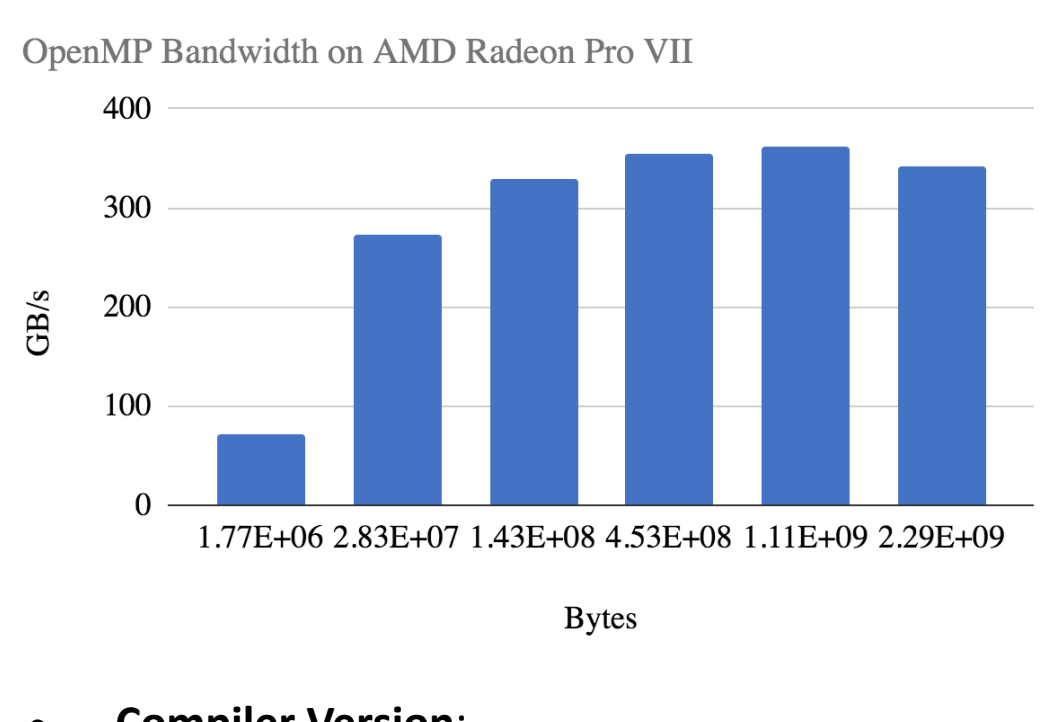

- **Compiler Version**:
	- $\circ$  Rocm4.5
- **Hardware platform**: BNL lambda1 with **AMD Raedon Pro VII GPU** and AMD 24-core Ryzen Threadripper 3960X CPU

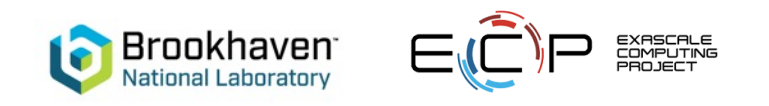

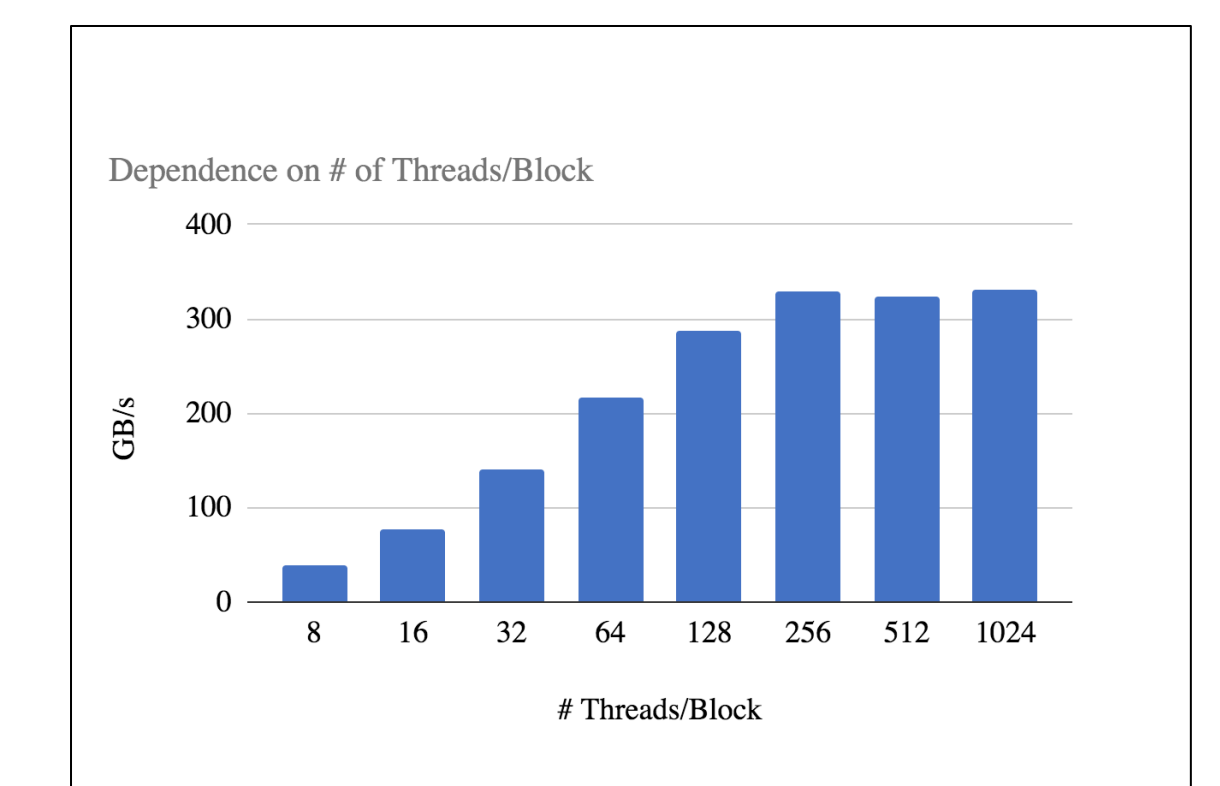

- L=24, memory footprint= 1.43E+08 bytes
- Best performance is with 256 threads/block

# **Summary**

- Porting full Grid to OpenMP offloading is in progress.
- Starting from the **miniapp laid a good roadmap for porting**.
- GridMini runs on NVIDIA, AMD and Intel GPUs.
- However, moving from GridMini to Grid still **exposes many issues**:
	- Layered abstraction makes it hard to identify bugs with data movement => often the main point of failure.
	- At the moment Grid does not compile for AMD GPUs (with rocm clang compiler), failing with stack size overflow.
	- Compilers are constantly evolving: Good bugs get fixed quickly; Bad performance can degrade due to internal compiler changes.
- Performance can also depend on runtime parameters (# of threads/block, etc.)
	- important to perform manual/auto tuning.

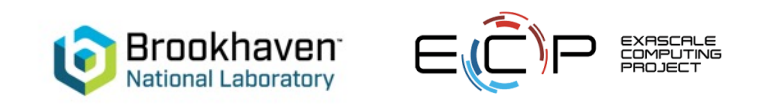

## **Acknowledgments**

• *This work was supported by the Exascale Computing Project (17-SC-20-SC), a joint project of the U.S. Department of Energy's Office of Science and National Nuclear Security Administration, responsible for delivering a capable exascale ecosystem, including software, applications, and hardware technology, to support the nation's exascale computing imperative.*

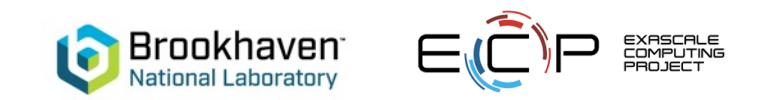